# **Overview of the PAN@FIRE 2020 Task on the Authorship Identification of SOurce COde**

Ali Fadel<sup>a</sup>, Husam Musleh<sup>a</sup>, Ibraheem Tuffaha<sup>a</sup>, Mahmoud Al-Ayyoub<sup>a</sup>, Yaser Jararweh*<sup>a</sup>* , Elhadj Benkhelifa*<sup>b</sup>* and Paolo Rosso*<sup>c</sup>*

*a Jordan University of Science and Technology, Jordan b Staffordshire University, UK <sup>c</sup>Universitat Politècnica de València, Spain*

#### **Abstract**

Authorship identification is essential to the detection of undesirable deception of others' content misuse or exposing the owners of some anonymous malicious content. While it is widely studied for natural languages, it is rarely considered for programming languages. Accordingly, a PAN@FIRE task, named Authorship Identification of SOurce COde (AI-SOCO), is proposed with the focus on the identification of source code authors. The dataset consists of crawled source codes submitted by the top 1,000 human users with 100 correct C++ submissions or more from the CodeForces online judge platform. The participating systems are asked to predict the author of a given source code from the predefined list of code authors. In total, 60 teams registered on the task's CodaLab page. Out of them, 14 teams submitted 94 runs. The results are surprisingly high with many teams and baselines breaking the 90% accuracy barrier. These systems used a wide range of models and techniques from pretrained word embeddings (especially, those that are tweaked to handle source code) to stylometric features.

#### **Keywords**

authorship-identification, source-code, datasets

### **1. Introduction**

After the success of the previous tasks on source code such as SOurce COde re-use (SOCO) [\[1\]](#page--1-0), Cross-Language SOurce COde re-use (CL-SOCO) [\[2\]](#page--1-1), and Personality Recognition in SOurce COde (PR-SOCO) [\[3\]](#page--1-2) , a new task is proposed in this paper. Specifically, we describe the Authorship Identification of **SO**urce COde (AI-SOCO)<sup>[1](#page-0-0)</sup> task, one of the tracks of the 12th meeting of the Forum for Information Retrieval Evaluation (FIRE [2](#page-0-1)020).<sup>2</sup> In the following sections, we define the task, discuss the dataset we introduced to the research community, present the available baselines and results, and highlight the achieved accomplishments.

*FIRE'20: Forum for Information Retrieval Evaluation, December 16–20, 2020, Hyderabad, India*

 $\Theta$ [aliosm1997@gmail.com](mailto:aliosm1997@gmail.com) (A. Fadel); [husam.sa3@gmail.com](mailto:husam.sa3@gmail.com) (H. Musleh); [bro.t.1996@gmail.com](mailto:bro.t.1996@gmail.com) (I. Tuffaha); [malayyoub@gmail.com](mailto:malayyoub@gmail.com) (M. Al-Ayyoub); [yijararweh@just.edu.jo](mailto:yijararweh@just.edu.jo) (Y. Jararweh); [E.Benkhelifa@staffs.ac.uk](mailto:E.Benkhelifa@staffs.ac.uk) (E. Benkhelifa); [prosso@dsic.upv.es](mailto:prosso@dsic.upv.es) (P. Rosso)

 $\bigoplus$  <https://github.com/AliOsm/> (A. Fadel)

Orcid [0000-0002-3447-8331](https://orcid.org/0000-0002-3447-8331) (A. Fadel); [0000-0001-9372-9076](https://orcid.org/0000-0001-9372-9076) (M. Al-Ayyoub)

<sup>© 2020</sup> Copyright for this paper by its authors. Use permitted under Creative Commons License Attribution 4.0 International (CC BY 4.0).

CEUR Workshop [Proceedings](http://ceur-ws.org) [\(CEUR-WS.org\)](http://ceur-ws.org) <sup>1</sup><https://sites.google.com/view/ai-soco-2020>

<span id="page-0-1"></span><span id="page-0-0"></span><sup>2</sup><http://fire.irsi.res.in/fire/2020>

#### A. Word Capitalization

time limit per test: 2 seconds memory limit per test: 256 megabytes input: standard input output: standard output

Capitalization is writing a word with its first letter as a capital letter. Your task is to capitalize the given word. Note, that during capitalization all the letters except the first one remains unchanged.

Input A single line contains a non-empty word. This word consists of lowercase and uppercase English letters. The length of the word will not exceed  $10^3$ 

<span id="page-1-1"></span>Output Output the given word after capitalization.

**Figure 1:** CodeForces Problem Sample.

## **2. Task Definition**

AI-SOCO focuses on identifying the author who wrote a given piece of code out of a predefined set of authors. This facilitates solving issues related to cheating in academic, work and open source environments. The detection of cheating in academic communities is significant to properly assess the contribution of students or researchers. Moreover, in work environments, credit sometimes goes to people who did not deserve it. Such issues of plagiarism could arise in open source projects that are available on public platforms. Similarly, systems developed for the AI-SOCO task can be used in public or private online coding contests, whether done in coding interviews or in official coding training contests, to detect the cheating of applicants or contestants. Such systems can also play a significant role in detecting the source of anonymous malicious software.

### **3. Dataset and Evaluation**

The dataset is composed of source codes collected from the open submissions in the CodeForces<sup>[3](#page-1-0)</sup> platform. CodeForces is an online judge for hosting competitive programming contests, where each contest consists of multiple problems. The problems' difficulty (aka index) ranges from A to Z, where A is the easiest and Z is the hardest. The majority of contests have 5 to 7 problems (A-G). So, the occurrence of problems with indexes bigger than G is very rare. Figure [1](#page-1-1) shows an example of a CodeForces problem, while Figure [2](#page-2-0) shows a sample of the possible solutions by three different CodeForces users.

A user can solve a problem by writing a solution for it using any of the available programming languages on the website, and then submitting the solution through the website. The solution is tested automatically against a set of test cases and its result can be correct (accepted) or incorrect (wrong answer, time limit exceeded, etc.).

For our dataset, we selected the top rated 1,000 users (according to the website's rating system) and collected 100 source codes per user. This gives a total number of 100,000 source codes. All collected source codes are correct and written using the C++ programming language. For each user, all collected source codes are from unique problems and were submitted within the

<span id="page-1-0"></span><sup>3</sup><https://codeforces.com>

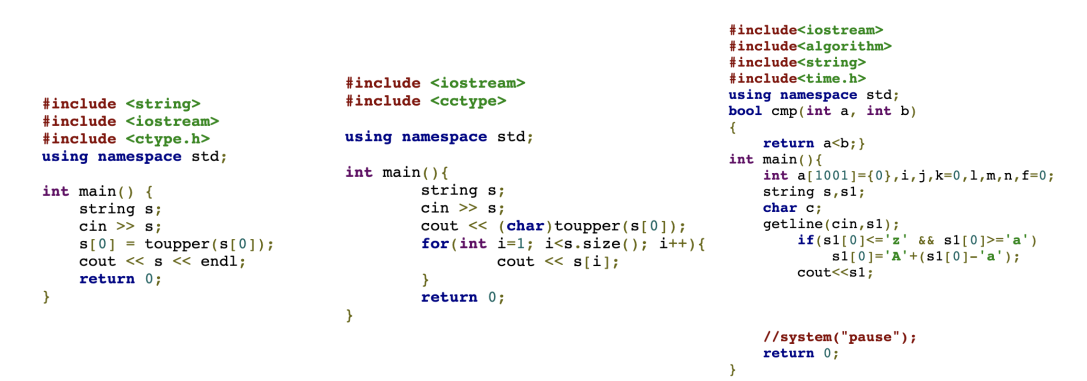

<span id="page-2-0"></span>**Figure 2:** CodeForces Problem Solutions Sample.

<span id="page-2-3"></span>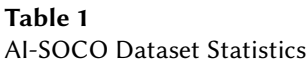

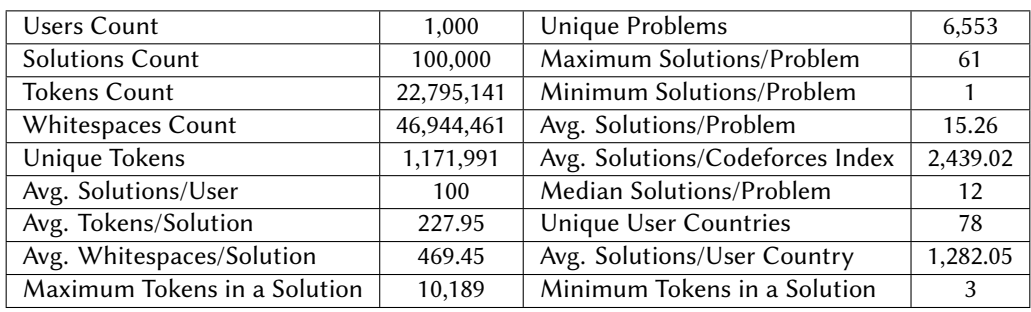

smallest possible time period to avoid the possibility of users changing their coding styles over time. The dataset was split randomly with 50% used for training, 25% used for development and the remaining 25% used for testing. The training, development and unlabeled testing datasets are available through our GitHub repository.<sup>[4](#page-2-1)</sup> The full version of the dataset (with testing dataset labels) is available through Zenodo.<sup>[5](#page-2-2)</sup> Table [1](#page-2-3) shows some statistics about the dataset, while Figure [3](#page-3-0) shows the solutions distribution over CodeForces indexes and Figure [4](#page-3-1) shows the solutions distribution over C++ compiler versions.

For a multi-class classification problem like ours, many evaluation metrics are suggested in the literature. However, since our dataset is completely balanced, we are evaluating the performance of the systems with accuracy since it is a simple and easily interpreted metric.

# **4. Baseline Approaches**

In this section, we present the baseline approaches we developed for this task along with their results. All implementations mentioned in this section are available on our GitHub repository (See Footnote [4\)](#page-2-1). Table [2](#page-4-0) shows all baselines results. The pretrained and fine-tuned models are

<span id="page-2-2"></span><span id="page-2-1"></span><sup>4</sup><https://github.com/AliOsm/AI-SOCO> <sup>5</sup><https://zenodo.org/record/4059840>

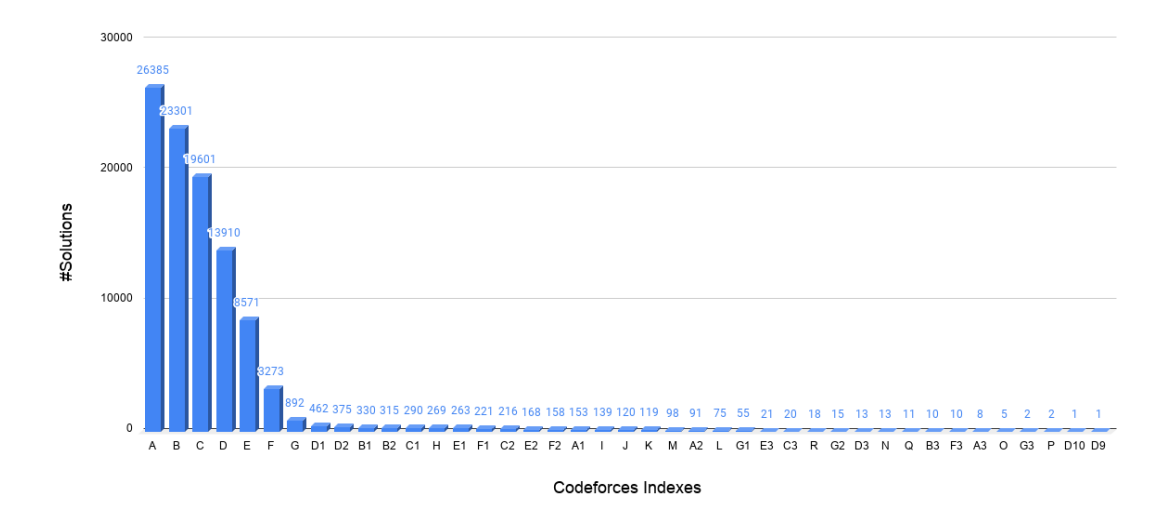

<span id="page-3-0"></span>**Figure 3:** Number of Solutions per CodeForces Index.

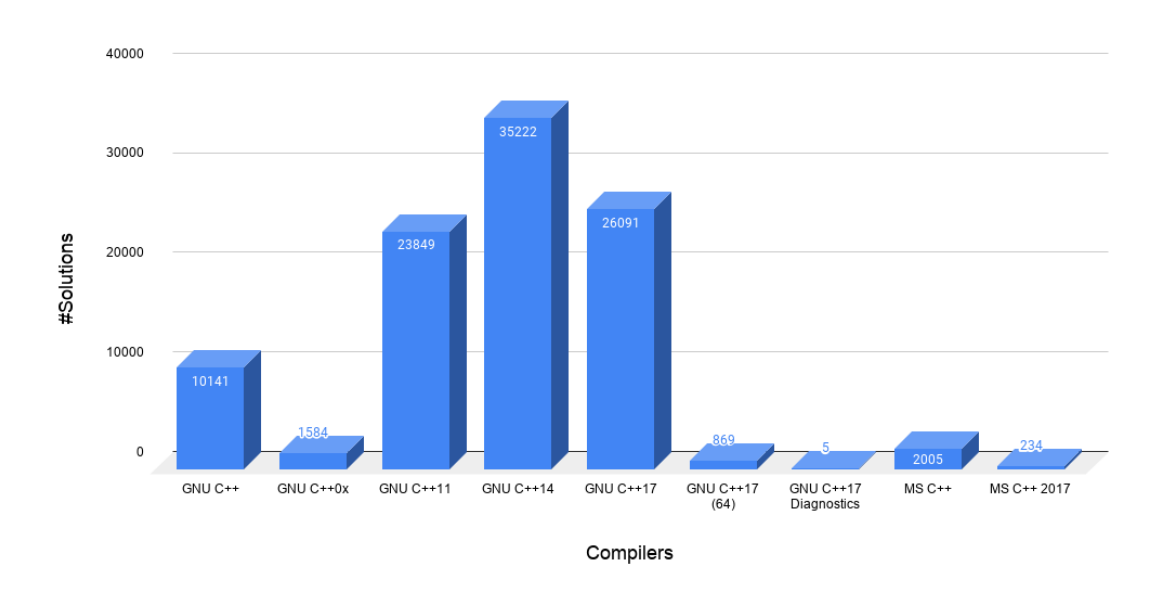

<span id="page-3-1"></span>**Figure 4:** Number of Solutions per C++ Compiler.

available through HuggingFace models hub.[6](#page-3-2)

#### **4.1. Random Baseline**

This baseline predicts a random author for each piece of code from the list of 1,000 authors. Its expected accuracy is 0.1%. We used this baseline to put a threshold for systems, whether they

<span id="page-3-2"></span><sup>6</sup><https://huggingface.co/models?search=ai-soco>

| <b>Baseline Name</b>                | Development  | <b>Testing</b> |
|-------------------------------------|--------------|----------------|
| Random                              | $\sim 0.1\%$ | $~1\%$         |
| Characters Logistic                 | 29.25%       | 29.92%         |
| <b>TF-IDF KNN</b>                   | 62.13%       | 62.78%         |
| C++ RoBERTa Tiny                    | 87.66%       | 87.46%         |
| $\overline{C_{++}}$ RoBERTa Tiny-96 | 91.12%       | 91.02%         |
| $\overline{C_{++}}$ RoBERTa Small   | 93.19%       | 92.88%         |

<span id="page-4-0"></span>**Table 2** AI-SOCO Baselines Results on Development and Testing Datasets

are better or worse than the randomness.

#### **4.2. Characters Logistic Baseline**

To build a code representation, this baseline converts each source code into a vector that represents the count of the 100 printable characters. Then, it builds a logistic regression [\[4\]](#page-10-0) model on the vectorized representations. It achieved an accuracy of 29.25% and 29.92% on the development and testing datasets, respectively.

#### **4.3. TF-IDF KNN Baseline**

In this baseline, we tried to improve the code representation by vectorizing the source codes using term frequency-inverse document frequency (TF-IDF) [\[5\]](#page-10-1) with 10K features. These features are fed into a K-Nearest Neighbors (KNN) [\[6\]](#page-10-2) classifier with  $K = 25$ . Its accuracy is 62.13% and 62.78% on the development and testing datasets, respectively. This is a significant improvement over the previous baseline. One downside of this approach is efficiency. This lazy learner baseline is very slow in producing its predictions. It took about four hours to predict all examples in the development or testing datasets.

#### <span id="page-4-4"></span>**4.4. C++ RoBERTa Tiny**

We pretrained a RoBERTa [\[7\]](#page-10-3) model with a single Transformer [\[8\]](#page-10-4) layer and 12 attention heads using the concatenation of the training dataset source codes. The model trained on Google Colab [\[9\]](#page-10-5) platform<sup>[7](#page-4-1)</sup> with 8 TPU cores for 200 epochs,  $32 \times 8$  batch size, 512 max sequence length and Masked Language Model (MLM) objective. Other parameters were set to their default values as mentioned in the [run\\_mlm.py](https://github.com/huggingface/transformers/blob/v3.5.1/examples/language-modeling/run_mlm.py) script provided by the HuggingFace Transformers [\[10\]](#page-10-6) package. $8\degree$  $8\degree$  To tokenize the source codes, we trained a byte level BPE tokenizer [\[11\]](#page-10-7) from the HuggingFace Tokenizers package<sup>[9](#page-4-3)</sup> with vocabulary size equals to 30K. Before tokenization, each four continuous spaces were converted into a single tab character (\t). After that, the model was fine-tuned on a classification task to predict the source code author out of the predefined list of the 1,000 authors. The fine-tuning was done on Google Colab platform using V100 GPU for 10

<span id="page-4-1"></span><sup>7</sup><https://colab.research.google.com>

<span id="page-4-2"></span><sup>8</sup><https://github.com/huggingface/transformers>

<span id="page-4-3"></span><sup>9</sup><https://github.com/huggingface/tokenizers>

epochs, 32 batch size and 512 max sequence length. Source codes longer than 512 were truncated while fine-tuning. Finally, the model achieved 87.66% and 87.46% accuracy on development and testing datasets, respectively.

#### **4.5. C++ RoBERTa Tiny-96**

To do more experimentation, we tried to increase the number of attention heads in the model discussed in Section [4.4](#page-4-4) from 12 to 96 attention heads. The model was trained and fine-tuned using the same pretraining and fine-tuning procedures as the previously mentioned one. The only change was in the batch size, where we set it to  $16 \times 8$  instead of  $32 \times 8$  for training and 16 instead of 32 for fine-tuning. The model achieved 91.12% and 91.02% accuracy on development and testing datasets, respectively.

#### **4.6. C++ RoBERTa Small**

To compare the effect of increasing the number of attention heads vs. increasing the number of Transformer layers, we trained another model with 6 Transformer layers and 12 attention heads. This model follows C++ RoBERTa Tiny pretraining and fine-tuning procedures as well. It achieved 93.19% and 92.88% accuracy on development and testing datasets, respectively.

# **5. Competition Results**

The competition was hosted on the CodaLab<sup>[10](#page-5-0)</sup> platform. Surprisingly, 60 teams registered for the competition, 14 of which made 94 runs on the Evaluation and Post-Evaluation phases. The participating teams' accuracy results were higher than expected, ranging from 74.52% up to 95.11% on the testing dataset.

### **5.1. Overview of Participating Teams**

In this section, we discuss the details of the teams' submissions that were disclosed by the time this paper is written. Table [3](#page-8-0) shows the results of all submissions.

We start by discussing the submissions made by the deadline.

1. **Team UoB [\[12\]](#page-11-0):** The best approach in the competition was proposed by the Team UoB. The authors proposed several approaches and the best one was built using byte-level ngrams. Each source code is encoded into a vector representing the 20,000 most commonly occurring byte-level n-grams in the training dataset, where  $n = 6$ . Each n-gram in the vector was represented by a binary count, with 1 indicating the n-gram was present and 0 indicating the n-gram was absent in the given source code. The training dataset ngram vector representations were then used to train a densely connected neural network classifier, which could then be used to predict authorship of the development and testing datasets. Their approach achieved 95.41% and 95.11% accuracy on the development and testing datasets, respectively.

<span id="page-5-0"></span><sup>10</sup><https://competitions.codalab.org/competitions/25148>

- 2. **Team Yang1094 [\[13\]](#page-11-1):** According to the official results, the second best approach is Team Yang1094. Similar to some of the models of Team UoB [\[12\]](#page-11-0), Team Yang1094 used an approach that relies on word-level and character-level n-gram features that are used to train logistic regression classifier. The character-level n-gram features (where  $n = 2, ..., 7$ ) filtered using term frequency-inverse document frequency (TF-IDF) gave the best results for this team with an accuracy of 94.28%.
- 3. **Team Alexa [\[14\]](#page-11-2):** Team Alexa proposed an ensemble of Naïve Bayes (NB) models and pretrained models. Specifically, their best model is a weighted combination of Multinomial NB (MultinomialNB), Bernoulli NB (BernoulliNB), and two versions of CodeBERTa. For the NB models, their features are the top 30,000 character-level n-grams (where  $n = 1, ..., 5$ ) with TF-IDF, whereas the CodeBERTa versions differ only in the learning rate. The resulting accuracy is 93.36%.
- 4. **Team LAST [\[15\]](#page-11-3):** This team's submissions are all based on the KNN procedure with  $K = 1$ . As for the preprocessing and feature extraction steps, they first used an indentationaware tokenization followed by extracting token-level n-grams (where  $n = 1, ..., 4$ ) and skip-grams (1 for each 3-gram and 3 for each 4-gram). Then, they used a binary coding of the presence of the features and relevance frequency as a supervised term weighting scheme along with L2 normalization. The best accuracy reported for this team is 92.19%.
- 5. **Team FSU\_HLJIT [\[16\]](#page-11-4):** Inspired by earlier work on plagiarism detection and microblog filtering, this team approached the task at hand as a ranking problem. The best performing system from this team ranked the source codes according to the number of occurrences of the character level n-grams (where  $n = 15$ ). Despite its simplicity, this system got an accuracy of 91.57%.
- 6. **Team UMUTeam [\[17\]](#page-11-5):** This team's top system consisted of a combination of char-level n-grams and other author's traits features. The former were combinations between 1 and 8 length applying TF-IDF with Sublinear TF scaling. On the other hand, the author's traits included (1) the average length of code blocks and comments, (2) regular expressions to detect languages other than English, such as Arabic, Indian, or Russian; as well as (3) characters employed in the creation of ASCII-art. In addition, since some source codes included contact data such as nicknames, URLs, or Twitter accounts, the UMUTeam also compiled a Bag of Words (BOW) composed of the tokens that followed the words *name* and *author* in the block comments. Once all the features were compiled, they were filtered by applying a feature selection consisting of discarding low-variance features and the models were trained using a Random Forest (RF) classifier. The result is an accuracy of 91.16%.
- 7. **Team Abdalrhman:** This team used word-level and character-level n-grams with some preprocessing and cleaning steps for the dataset. For the preprocessing step; they normalized numbers into a special token then cleaned all lines with length greater then 50 or less than 4 characters. As for extracting the features, they used word-level and character-level (n-grams from text inside word boundaries) using TF-IDF features, (where  $n = 2, \ldots, 6$ ) for both word-level and character-level. Then the features are stacked from both vectorizers and fed into Linear Support Vector Classification (LinearSVC) which achieved an accuracy of 90.88%.
- 8. **Team bits\_nlp\_2020 [\[18\]](#page-11-6):** This team's top system used Word2Vec embeddings along with a Convolutional Neural Network (CNN). The word2vec embeddings were trained from scratch. After concatenating vectors of both Continuous BOW (CBOW) and skipgram for each word, the authors used the resulting embeddings for their CNN. The submitted system consisted of an ensemble of five such models, with different hyperparameters. They assigned a result for each test case based on whichever model had the highest confidence. The resulting accuracy was 90.64%.
- 9. **Team gaojiaming:** This team did not disclose the details of its submitted systems, which achieved an accuracy of 86.16%.
- 10. **Team Chanchal [\[19\]](#page-11-7):** This team used an abstract syntax tree (AST) for the tokenization of the code. Then, they applied TF-IDF to word-level and character-level n-grams to generate the code representation. Finally, different classifiers were used. Their best model used word bigrams on a stacked model. The stacked model is an ensemble of extra tree classifier, RF classifier, and XG-Boost classifier. The achieved accuracy is 82.95%.
- 11. **Team Kode\_Stylers [\[20\]](#page-11-8):** This team used what they call "naturalness" of code as the key to their solution. They used different methods to obtain features such as tokenization, n-gram TF-IDF, warning messages, and coding styles. They used these features to train different classifiers, such as RF and Transformer. Then, they applied an ensemble approach to get better results. The best result obtained by this team is 82.08%.
- 12. **Team meghana:** This team did not disclose the details of its submitted systems, which achieved an accuracy of 81.2%.

After the competition's deadline, two teams made interesting submissions. Their details are as follows.

- **Team Twist Bytes:** This team did not disclose the details of its submitted systems, which achieved an accuracy of 94.4%. This result is the second best result reported for this task.
- **Team SSNCSE\_NLP [\[21\]](#page-11-9):** This team used character count vectorization and TF-IDF to extract features that are then fed into an RF classifier. The resulting accuracy is 85.73%.

#### **5.2. Discussion and Error Analysis**

There are some common characteristics among all participating teams. For example, they have all explored the use of different versions of n-grams. In most cases, n-gram features proved to be very powerful achieving the best (or near-best) results. Moreover, byte-level and character-level n-grams seem more promising than word-level n-grams. As for classification, different models showed strong performance individually and within ensembles. Actually, many teams have reported that ensembling only improves the results by a small margin. Finally, deep learning models and pretrained models showed good performance, but they do not emerge as clear winners like the case for many authorship analysis tasks [\[22,](#page-11-10) [23\]](#page-11-11). This applies to general models, such as RoBERTa, as well as models customized for handling source code, such as CodeBerta.

Looking at the predictions made by the participating systems, one can see certain patterns and trends. Appendix [A](#page-12-0) shows five "easy" samples that each participating system managed to

#### **Table 3**

<span id="page-8-0"></span>Summary of the results of the participating teams. The asterisk sign (\*) is used to indicate baseline approaches while the pound sign (#) is used to indicate teams which made their submissions after the deadline.

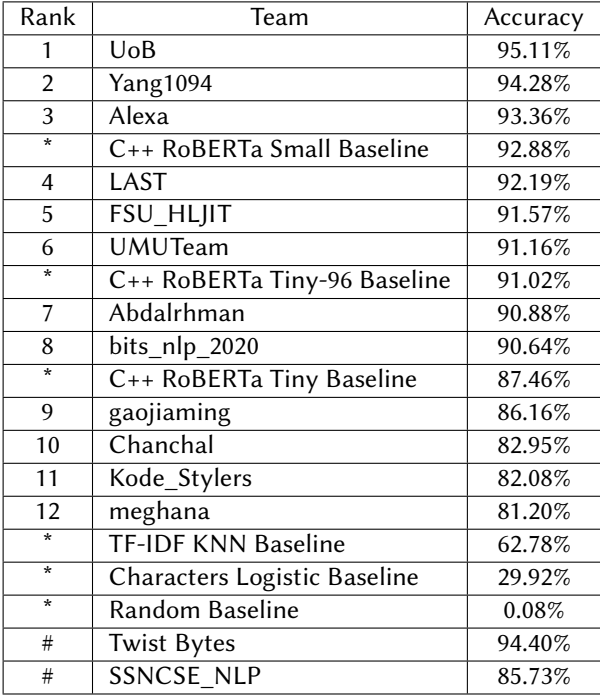

predict correctly, whereas Appendix [B](#page-22-0) shows five "hard" samples that none of the participating system managed to predict correctly. Easy samples tend to exhibit easily detectable unique patterns, such as the use of typedef and #define, whereas hard examples tend to be short or use patterns that are common among many authors. We performed a simple intersection between the participating systems' predictions and discovered that 17,501 test samples out the 25,000 test samples (i.e., 70% of the test set) were correctly predicted by all systems. On the other hand, only 589 test samples (i.e., 2.36% of the test set) were never predicted correctly by any system. This indicates that the problem might not be as difficult as we initially expected.

To support this conjecture, we studied the participating systems' predictions at the user level. We found out that our test set, has 133 "very easy" users out of 1,000 users. These users have such an easily identifiable coding styles that all participating systems managed to predict all of their testing cases correctly. One might think that having 13.3% very easy users in the test set is not that bad. However, if we consider slightly less easier users, i.e., ones with prediction rates of 90% or more across all participating systems, we end up with 603 users. Going to lower prediction rates (e.g., 80% rate of 70% rate) covers a vast majority of the users (83.1% and 93.2%, respectively).

On the other hand, very few users are difficult to identify. For example, the most difficult user, User 579, had a prediction rate of only 35.14% across all participating systems. Other difficult users with prediction rates lower than 50% include User 198 (prediction rate 36%), User 998

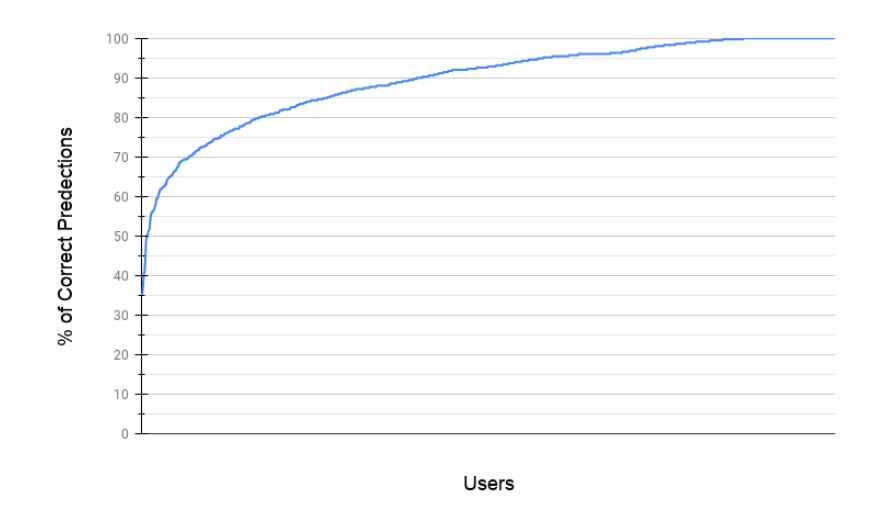

<span id="page-9-0"></span>**Figure 5:** Percentage of Correctly Predicted Problems per User.

(prediction rate 38.29%), User 945 (prediction rate 40.57%), User 563 (prediction rate 41.14%), User 780 (prediction rate 44%), and User 205 (prediction rate 48.57%). Nonetheless, the number of hard users is rather low, which justifies the relatively high accuracy levels achieved by all participating systems. Figure [5](#page-9-0) shows the percentage of correctly predicted samples per user.

Finally, instead of looking at this issue from the sample-level or the user-level, we look at it from the problem-level. It turns out that, for most problems, all participating systems managed to correctly identify the code authors. For very few problems, none of the participating systems managed to correctly identify any of the code authors for these problems. Figure [5](#page-9-0) shows the percentage of systems that predicted samples of problems correctly.

#### **Acknowledgments**

The work of the last author was partially funded by the Spanish MICINN under the research project MISMISFAKEnHATE on MISinformation and MIScommunication in social media: FAKE news and HATE speech (PGC2018-096212-B-C31); as well as by the European Cooperation in Science and Technology under the COST Action 17124 DigForAsp.

#### **References**

- [1] E. Flores, P. Rosso, L. Moreno, E. Villatoro-Tello, PAN@FIRE: Overview of SOCO track on the detection of SOurce COde re-use, in: Notebook Papers of FIRE 2014, 2014.
- [2] E. Flores, P. Rosso, E. Villatoro-Tello, L. Moreno, R. Alcover, V. Chirivella, PAN@FIRE: Overview of CL-SOCO track on the detection of Cross-Language SOurce COde re-use., in: Post Proceedings of the Workshops at the 7th Forum for Information Retrieval Evaluation,

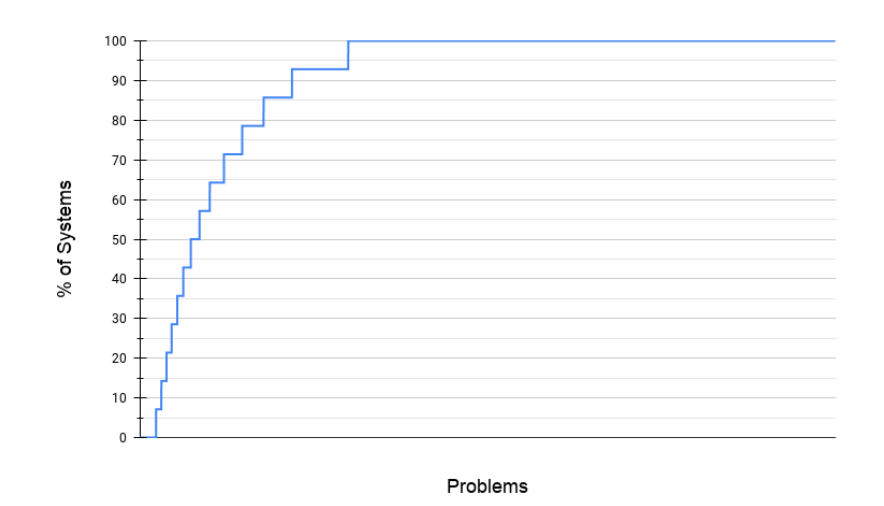

**Figure 6:** Percentage of Systems that Predicted Problems Correctly.

Gandhinagar, India, December 4-6, 2015, volume 1587 of *CEUR Workshop Proceedings*, CEUR-WS.org, 2015, pp. 1–5.

- [3] F. Rangel, F. González, F. Restrepo, M. Montes, P. Rosso, PAN@FIRE: Overview of the PR-SOCO track on Personality Recognition in SOurce COde, in: Working notes of FIRE 2016 - Forum for Information Retrieval Evaluation, Kolkata, India, December 7-10, 2016, volume 1737 of *CEUR Workshop Proceedings*, CEUR-WS.org, 2016, pp. 1–15.
- <span id="page-10-0"></span>[4] C.-Y. J. Peng, K. L. Lee, G. M. Ingersoll, An introduction to logistic regression analysis and reporting, The journal of educational research 96 (2002) 3–14.
- <span id="page-10-1"></span>[5] G. Salton, C. Buckley, Term-weighting approaches in automatic text retrieval, Information processing & management 24 (1988) 513–523.
- <span id="page-10-2"></span>[6] G. Guo, H. Wang, D. Bell, Y. Bi, K. Greer, Knn model-based approach in classification, in: OTM Confederated International Conferences" On the Move to Meaningful Internet Systems", Springer, 2003, pp. 986–996.
- <span id="page-10-3"></span>[7] Y. Liu, M. Ott, N. Goyal, J. Du, M. Joshi, D. Chen, O. Levy, M. Lewis, L. Zettlemoyer, V. Stoyanov, Roberta: A robustly optimized bert pretraining approach, arXiv preprint arXiv:1907.11692 (2019).
- <span id="page-10-4"></span>[8] A. Vaswani, N. Shazeer, N. Parmar, J. Uszkoreit, L. Jones, A. N. Gomez, Ł. Kaiser, I. Polosukhin, Attention is all you need, in: Advances in neural information processing systems, 2017, pp. 5998–6008.
- <span id="page-10-5"></span>[9] T. Carneiro, R. V. M. Da Nóbrega, T. Nepomuceno, G.-B. Bian, V. H. C. De Albuquerque, P. P. Reboucas Filho, Performance analysis of google colaboratory as a tool for accelerating deep learning applications, IEEE Access 6 (2018) 61677–61685.
- <span id="page-10-6"></span>[10] T. Wolf, L. Debut, V. Sanh, J. Chaumond, C. Delangue, A. Moi, P. Cistac, T. Rault, R. Louf, M. Funtowicz, et al., Huggingface's transformers: State-of-the-art natural language processing, ArXiv (2019) arXiv–1910.
- <span id="page-10-7"></span>[11] A. Radford, J. Wu, R. Child, D. Luan, D. Amodei, I. Sutskever, Language models are

unsupervised multitask learners, OpenAI blog 1 (2019) 9.

- <span id="page-11-0"></span>[12] A. Crosby, H. T. Madabushi, UoB at AI-SOCO 2020: Approaches to Source Code Classification and the Surprising Power of n-grams, in: Proceedings of The 12th meeting of the Forum for Information Retrieval Evaluation (FIRE 2020), CEUR Workshop Proceedings, CEUR-WS.org, 2020.
- <span id="page-11-1"></span>[13] Y. Yang, L. Kong, Z. Han, Y. Han, H. Qi, N-gram-based Authorship Identification of Source Code, in: Proceedings of The 12th meeting of the Forum for Information Retrieval Evaluation (FIRE 2020), CEUR Workshop Proceedings, CEUR-WS.org, 2020.
- <span id="page-11-2"></span>[14] M. Bni Younes, N. Al-Khdour, Team Alexa at Authorship Identification of SOurce COde (AI-SOCO), in: Proceedings of The 12th meeting of the Forum for Information Retrieval Evaluation (FIRE 2020), CEUR Workshop Proceedings, CEUR-WS.org, 2020.
- <span id="page-11-3"></span>[15] Y. Bestgen, Boosting a KNN Classifier by Improving Feature Extraction for Authorship Identification of Source Code, in: Proceedings of The 12th meeting of the Forum for Information Retrieval Evaluation (FIRE 2020), CEUR Workshop Proceedings, CEUR-WS.org, 2020.
- <span id="page-11-4"></span>[16] Z. Han, T. Li, X. Wang, Y. Xu, M. Wu, Z. Li, Z. Wu, Y. Han, Ranking-based and Classificationbased Approaches for Code Author Identification, in: Proceedings of The 12th meeting of the Forum for Information Retrieval Evaluation (FIRE 2020), CEUR Workshop Proceedings, CEUR-WS.org, 2020.
- <span id="page-11-5"></span>[17] J. A. García-Díaz, R. Valencia-García, UMUTeam at AI-SOCO'2020: Source Code Authorship Identification based on Character N-Grams and Author's Traits, in: Proceedings of The 12th meeting of the Forum for Information Retrieval Evaluation (FIRE 2020), CEUR Workshop Proceedings, CEUR-WS.org, 2020.
- <span id="page-11-6"></span>[18] A. V. Mandalam, Abhishek, Embedding-based Authorship Identification of Source Code, in: Proceedings of The 12th meeting of the Forum for Information Retrieval Evaluation (FIRE 2020), CEUR Workshop Proceedings, CEUR-WS.org, 2020.
- <span id="page-11-7"></span>[19] C. Suman, A. Raj, S. Saha, P. Bhattacharyya, Source Code Authorship Attribution Using Stacked Classifier, in: Proceedings of The 12th meeting of the Forum for Information Retrieval Evaluation (FIRE 2020), CEUR Workshop Proceedings, CEUR-WS.org, 2020.
- <span id="page-11-8"></span>[20] P. Sriiesaranusorn, S. Wattanakriengkrai, T. Son, T. Tanaka, C. Wiraatmaja, T. Ishio, R. G. Kula, Kode Stylers: Author Identification through Naturalness of Code: An Ensemble Approach, in: Proceedings of The 12th meeting of the Forum for Information Retrieval Evaluation (FIRE 2020), CEUR Workshop Proceedings, CEUR-WS.org, 2020.
- <span id="page-11-9"></span>[21] N. N. A. Balaji, B. Bharathi, SSNCSE\_NLP@Authorship Identification of SOurce COde (AI-SOCO) 2020, in: Proceedings of The 12th meeting of the Forum for Information Retrieval Evaluation (FIRE 2020), CEUR Workshop Proceedings, CEUR-WS.org, 2020.
- <span id="page-11-10"></span>[22] W. Daelemans, M. Kestemont, E. Manjavacas, M. Potthast, F. Rangel, P. Rosso, G. Specht, E. Stamatatos, B. Stein, M. Tschuggnall, et al., Overview of pan 2019: Bots and gender profiling, celebrity profiling, cross-domain authorship attribution and style change detection, in: International Conference of the Cross-Language Evaluation Forum for European Languages, Springer, 2019, pp. 402–416.
- <span id="page-11-11"></span>[23] M. N. AlRashdan, M. Abdullah, M. Al-Ayyoub, Y. Jararweh, Authorship analysis of english and spanish tweets, Proceedings of the Association for Information Science and Technology 57 (2020) e261.

#### <span id="page-12-0"></span>**A. Easy Samples**

Listing 1: Easy Sample 1 | Problem ID: 99992 | User ID: 814

```
1 #include <br/> <br/> <br/> <br/> <br/> <br/> <br/> <br/> <br/> <tdc + +.h>
2 typedef long long ll;
3 typedef long double ld;
 4 # define pb push_back
5 using namespace std;
6
7
8 int n, s;
9 int last [1010];
10 int main () {
11 ios:: sync_with_stdio(0);
12 cin. tie (0);
13
14 cin >> n >> s;
15 for (int i = 0; i < n; i ++) {
16 int f, t;
17 cin >> f >> t;
18 \ln s \left[ f \right] = \max \left( \ln s \left[ f \right], t);
19 }
20 int t = 0;
21 for (int i = s; i >= 1; i--){
22 if (t < 1 ast [i] t = 1 ast [i];
23 t + +;
24 }
25
26 cout \lt\lt t \lt \lt endl;
27
28 return 0;
29 }
```
Listing 2: Easy Sample 2 | Problem ID: 99452 | User ID: 742

```
1 #include <br/> <br/> <br/> <br/> <br/> <br/> <br/> <br/> <br/> <tdc + +.h>
2
3 using namespace std;
4
5 // using 11 = int64_t;
6 using 11 = long long;7 using ull = uint64_t;
8 using 132 = \text{int}32_t;
9 using u32 = uint32_t;
10 using i64 = int64_t;
11 using u64 = uint64_t;
12 using pi = pair <math>int, int >;
13 using p11 = pair < 11, 11 >;
14 using 1d = double;15
16 # define X first
17 # define Y second
```

```
18\,19 #ifndef ONLINE_JUDGE
20 #define FWRITE
21 #endif
2223 namespace io
24 \quad \{25
26 #ifndef FWRITE
27 #include <unistd.h>
28 # endif
29\,const int BUFSIZE = 1 \le 20;
30
      int isize, osize;
31
      char ibuf [BUFSIZE + 10], obuf [BUFSIZE + 10];
32
      char* is, * it, * os = obuf, * ot = obuf + BUFSIZE;
33
34char getchar()
35
36
      \{37
        if (is == it)
38
        \{39
          is = ibuf;40\,# if def FWRITE
          it = ibuf + fread(ibuf, 1, BUFSIZE, stdin);
41
42
   #else
          it = ibuf + read(STDIN_FILENO, ibuf, BUFFIZE);43
44#endif
         if (is == it) return EOF;
45
46
        \left\{ \right\}47
       return * is ++;48
      \mathcal{E}49
50\,char getalpha()
51
      \{char c = getchar();
52
53
        while (!isalpha(c)) c = getchar();
54
        return c;
55
      \left\{ \right\}56
57
      void putchar (char c)
58
      \{59
        * 0s + 1 = c;
60
        if (os == ot)
61
        \{#ifdef FWRITE
62
          fwrite (obuf, 1, BUFSIZE, stdout);
63
    #else64
          write (STDOUT_FILENO, obuf, BUFSIZE);
65
   #endif66
67
          \cos = \text{obuf};68
        \}69
      \left\{ \right.70\,71
    int int inp() {
```

```
72
          int x = 0, f = 0; char ch;
73
          for (ch = getchar(); !isdigit(ch); ch = getchar())
74
          \{if (ch == EOF) return -1;75
           if (ch == '-'') f = 1;
76
77
          \rightarrowfor (; is digit (ch); x = x * 10 + ch - '0', ch = getchar ());
78
79
          return f ? -x : x;
80
       \left\{ \right\}81
82
       11 inp_11() {
83
          11 x = 0; int f = 0; char ch;for (ch = getchar()); !isdigit(ch); ch = getchar())
84
           if (ch == '='') f = 1;85
          for (; is digit (ch); x = x * 10 + ch - '0', ch = getchar ());
86
          return f ? -x : x;
87
88
       \}89
       template < class T90
       bool read (T& x)91
92
       \{93
         x = 0;94
          char ch = getchar();
95
          if (ch == EOF) return 0;96
          for (; !isdigit(ch); )
97
          \{98
            \label{ch} \begin{array}{rcl} \text{ch} & = & \text{getchar}\left(\;\right)\;; \end{array}99
            if (ch == EOF) return 0;100
          }
          for (; is digit (ch); x = x * 10 + ch - '0', ch = getchar ());
101
102
         return 1;103
       \}104
       template < class T105
       void write (T x)106
107
       \{108
          static char s[22];
          static char* it = s + 20;
109
          static char* end = s + 20;
110
111
          if (x < 0)112
113
          \{putchar ('-');
114
115
           X = -X;116
          \left\{ \right.117
118
          d\Omega119
          \{120
           *--it = x \% 10 + '0';121
           x / = 10;
122
          \} while (x);
123
          /*
         if (!x)124
           \star-- it = '0';
125
```

```
while (x)126
127
          \{\star - it = x\% 10 + '0';
128
129
           x / = 10;130
          \left\{ \right\}131
          \star /
132
         for (i it \le end; ++it)
           putchar (* it);133
134
       \}135
136
       template <>
       void write (const char* s)
137
138
        \{for (:**s;***) putchar(*s);139
140
       \}141
       template \leq142
143
       void write (char c)
144
       \{145
         putchar(c);
146
        \mathcal{E}147
148
       template < class T, class V>
149
       void write (T x, V y)150
       \{151
          write(x);152
         write(y);153
       \}154
155
       template < class T156
       void writeln (T x)157
       \{158
          write(x);putchar (\n\langle \cdot \rangle_n);
159
160
        \}161
       struct ender
162
163
       \{\simender()
164
165
          \{if (os != obuf)166
    # if def FWRITE
167
168
               fwrite (obuf, 1, os - obuf, stdout);
169 #else
               write (STDOUT_FILENO, obuf, os - obuf);
170
171 #endif
172
       \left\{\begin{array}{c}1\end{array}\right\}173
       \}<sub>--</sub>ender;
174
175
    \rightarrow176
177 template < class T >
178 void print (const T& a)
179 {
```

```
180
       for (auto x : a) printf (\sqrt[m]{d}^{\,n}, x); puts (\sqrt[m]{n});
181
    \}182
    int64_t power(int64_t a, int64_t b, int64_t p)
183
184
    \{185
       if (!b) return 1;
186
       int64_t t = power(a, b \gg 1, p);187
       t = t * t \% p;188
       if (b \& 1) t = t * a % p;
189
       return t;190
     \mathcal{E}191
     //mt19937_64 rd(chrono::steady_clock::now().time_since_epoch().count());
192
     mt19937 rd(chrono::steady_clock::now().time_since_epoch().count());
193
194
   using namespace io;
195
196
197
    template < class T >
198
    inline void freshmin (T& a, const T& b)
199
     \{200
       if (a > b) a = b;
201
    \}202
203
    template < class T>
204
    inline void freshmax (T& a, const T& b)
205\{206
       if (a < b) a = b;
207
    \}208
209
    const 11 B = 31;// const 11 MOD = 998244353;
210
     const int INF = 1000000010;
211
212
     //const ll INFII = 100000000000000000LL;
    const int MAXN = 400010;
213
214
     int dx[] = {-1, 1, 0, 0, -1, -1, 1, 1};
215
    int dy \begin{bmatrix} \end{bmatrix} = \begin{bmatrix} 0 \\ 0 \\ -1 \\ 1 \end{bmatrix}, -1, 1, -1, 1, -1, 1
216
217
218 ld det (ld x1, ld y1, ld x2, ld y2, ld x3, ld y3)
219
    \{return x1 * y2 - x2 * y1 + x2 * y3 - x3 * y2 + x3 * y1 - x1 * y3;220
221
    \rightarrow222
223 int n;
224 \text{vector} < \text{int} > \text{v} [\text{MAXN}];225 11 a [MAXN];
226
227
    void solve ()
228
    \{229
       n = inp();for (int i = 1; i \le n; ++i) a[i] = 1LL \ll i;230
       11 \text{ sum} = a[n];231
232
       for (int i = 1; i < n / 2; ++i) sum += a[i];
233
       for (int i = n / 2; i < n; ++i) sum -= a[i];
```

```
234 sum = abs (sum);
235 writeln (sum);
236 }
237
238 int main ()
239 {
240
241 for (int T = inp () ; T --; )242 solve ();
243
244 return 0;
245 }
```
Listing 3: Easy Sample 3 | Problem ID: 98902 | User ID: 721

```
1 #include <br/> <br/> <br/> <br/> <br/> <br/> <br/> <br/> <br/> <br/> <br/> <br/> <br/> <br/> <br/> <br/> <br/> <br/> <br/> <br/><br/><<br/><<br/><<br/><<br/><<br/><<br/><t<br/>u<br/>d<br/>c<br/> <t<br/>s<br/>d<t<br/>s
 2 #include <ext/pb_ds/assoc_container.hpp>
 3 #include <ext/pb_ds/tree_policy.hpp>
 4
 5 # pragma GCC optimize (-O3)
 6 # pragma GCC optimize (0 fast)
 7 # pragma GCC optimize ("unroll - loops")
8
9 # define fi first
10 # define se second
11 # define sqr(x) (x) * (x)
12 \# define \ p_b push back
13 # define m_p make_pair
14 # define pll pair < ll, 11 >
15 \# \text{define all}(v) v. begin (), v. end ()
16 # define pw(x) (1 l l << x)
17
18 using namespace std;
19 using namespace __gnu_pbds;
20 typedef long long ll;
21 typedef long double ld;
22 const 11 MAXN = 1123456;
23 const 11 N = 1 e6;
24 const 11 \text{ MOD} = 1e9 + 7;
2526 template <typename T> using ordered_set = tree <T, null_type, less <T>> ,
         rb_tree_tag, tree_order_statistics_node_update >;
27
28 template \langletypename T> void vout (T s) { cout \langle s \rangle s \langle endl; exit (0); }
29
30
31
32 int main () {
33 i os base :: sync with stdio (0);
34 cin.tie (0);
35
36 vector \langle \text{p} \rangle = v;
\frac{37}{38}11 n, m;
```

```
39 cin >> n >> m;
40
41 \begin{array}{ccc} 11 & 1 & = & 1, & r = & n; \end{array}42
43 ll le = 1, ri = m;
44
45 \qquad 11 st = 0;
46
47 while (1 \le r) {
48 if (! st) {
49 v \cdot p_b({1, le});
50 \qquad \qquad le + +;
51 } e l s e {
52 v \cdot p_b({r, ri});
53 r i − −;
54 if (ri == 0)55 l + +;
56 le = 1;
57 r − −;
58 ri = m;59 }
60 }
61 st = 1 - st ;62 if (1 == r \& k \leq 1e > ri) break;
63 }
64
65 for (auto i : v) cout << i. fi << " " " << i. se << " \n";
66
67 return 0;
68 }
```
Listing 4: Easy Sample 4 | Problem ID: 98374 | User ID: 930

```
1 # include < bits / stdc + + . h >
2 # define pb push_back
3 # define fast ios_base :: sync_with_stdio(0); cin.tie(0); cout.tie(0);
4 # define int long long
5 # define pii pair < int, int >
 6 \# \text{define all}(x) \ x.\text{begin}(x), x. b (), x. end ()
 7 # define lb lower_bound
8 # define 1d long double
9 using namespace std;
10 const int N = 3e5 + 1;
11 \text{vector} \leq \pi \text{ is a d} [N];
12 int dp [N];
13 int a[N];
14 int ans = 0;
15 void dfs (int src, int par) {
16 dp [ s r c ] = a [ s r c ];
17 multiset <int, greater <int >> st;
18 for ( auto it : adj [src] }
19 if (it . first!=par) {
20 d f s (it . first, src);
21 dp[src] = max(dp[src], a[src] - it. second + dp[it. first]);
```

```
22 st.insert (dp[it.first] - it.second);
23 }
24 }
25 int nn = st.size();
26 if (m > = 2)27 int fmx = * st. begin ();
28 st. erase (st. begin () );
29 int smx = * st. begin ();
30 \quad \text{ans} = \text{max} (\text{ans}, \text{fmx} + \text{smx} + \text{a} [\text{src}]);31 }
32 \quad \text{ans} = \text{max}(\text{ans}, \text{dp}[\text{src}]);33 }
34 signed main () {
35 i os_base :: sync_with_stdio (0);
36 cin.tie (0);
37 cout.tie (0);
38 int n;
39 cin >>n :
40 for (int i = 1; i \le n; i++)41 cin >> a [ i ];
42 for (int i = 1; i < = n-1; i++)43 int u, v, w;
44 cin >>u>>v>>w;
45 adj [ u ] . pb ( { v }, w } ) ;46 adj[v].pb({u,w});
47 }
48 d f s (1, −1);
49 cout << ans;
50 }
```
Listing 5: Easy Sample 5 | Problem ID: 97797 | User ID: 665

```
1 # include < bits / stdc + + . h >
2 #include <ext/pb_ds/assoc_container.hpp>
3 #include <ext/pb_ds/tree_policy.hpp>
4 using namespace std;
5 using namespace __gnu_pbds;
6
7 template <typename T>
8 using ordered set = tree <T, null type, less <T>, rb tree tag,
        tree_order_statistics_node_update >;
9 # define 11 long long int
10 # define vi vector < int >
11 # define vl vector < 11 >
12 # define pii pair < int, int >
13 # define pll pair < 11, 11 >
14 # define pdd pair < double, double >
15 # define vii vector < pii >
16 # define vll vector < pll >
17 # define vd vector < double >
18 # define vb vector < bool >
19 \# \text{define el } " \n\rangle^n20 # define ull unsigned long long int
21 # define 1d long double
```

```
22 #define fi first
23 #define se second
24 #define pb push_back
25 #define eb emplace_back
26 #define mp make_pair
27 # define sqr(x) ((x) * (x))28 # define FOR(i, a, b) for (11 i=a; i <= b; i + +)
29 #define RFOR(i, b, a) for (11 i=b; i>=a; i--)30 #define all(vec) (vec).begin(),(vec).end()
31
   template <typename T> void maxi(T &x, T y) {if (y > x) x = y; }
    template <typename T> void mini(T &x, T y) {if (y < x) x = y; }
32
33 #define error(args...) { string _s = \#args; replace(_s.begin(), _s.end(), ','
              '); stringstream \text{ss}(\text{-s}); istream iterator < string > _it(_ss); err(_it,
          args);void err (istream_iterator < string > it) {}
34
   template < typename T, typename ... Args>
35
    void err (istream_iterator < string > it, T a, Args... args) {
36
       cerr << * it << * =: " << a << " \n":
37
         // cerr << "\n";
38
       err (+ + it , arg s ...);39
40\rightarrowtemplate < class T1, class T2, class T3>
41
    struct triple {
42
43
         T1 a; T2 b; T3 c;
44
         triple () : a(T1()), b(T2()), c(T3()) {};
45triple (T1 _a, T2 _b, T3 _c) : a(-a), b(-b), c(-c) {}
46
    \rightarrow:
    template < class T1, class T2, class T3>
47
48
    bool operator < (const triple <T1, T2, T3>&t1, const triple <T1, T2, T3>&t2) {
49
          if (t1.a!=t2.a) return t1.a < t2.a;else if(t1.b!=t2.b)return t1.b < t2.b;50
51
          else return t1.c < t2.c;
52
    }
53
    template <typename T1, typename T2>
54
    inline std::ostream& operator << (std::ostream& os, const std::pair<T1, T2>&
         p) {
         return os << "(" << p. first << ": " << p. second << ")";
55
56
    \}57
    template <typename T>
    inline std::ostream & operator << (std::ostream & os, const std::vector <T>& v)
58
59
         bool first = true;
         \begin{bmatrix} 0 & 0 \\ 0 & 0 \\ 0 & 0 \\ 0 & 0 \\ 0 & 0 \\ 0 & 0 \\ 0 & 0 \\ 0 & 0 \\ 0 & 0 \\ 0 & 0 \\ 0 & 0 & 0 \\ 0 & 0 & 0 \\ 0 & 0 & 0 \\ 0 & 0 & 0 \\ 0 & 0 & 0 & 0 \\ 0 & 0 & 0 & 0 \\ 0 & 0 & 0 & 0 \\ 0 & 0 & 0 & 0 & 0 \\ 0 & 0 & 0 & 0 & 0 \\ 0 & 0 & 0 & 0 & 0 \\ 0 & 0 & 0 & 0 & 0 & 0 \\ 0 & 0 & 0 & 0 & 0 & 0 \\ 60
61
          for (unsigned int i = 0; i < v. size (); i++) {
62
               if (! first) os << ", ";
63
               \cos \leq v[i];first = false;
64
65
          ₹
         return os \lt\lt "]";
66
67
    -}
68
   template <typename T>
    inline std::ostream & operator << (std::ostream & os, const std::set <T>& v) {
69
         bool first = true;
70
         \cos \leq \frac{m}{2} \left\{ \frac{m}{2} \right\}71
```

```
72
          for (typename std: set <T>:: const_iterator ii = v. begin(); ii != v. end();
               ++ii) {
               if (! first) os \leq ", ";
73
               \cos \prec \cdot ii ;74
               first = false;
75
76
          \mathcal{E}return os << "\}";
77
78
     \mathcal{E}79
     template <typename T1, typename T2>
 80
     inline std::ostream & operator << (std::ostream & os, const std::map<T1, T2>& v
          \left( \begin{array}{c} \end{array} \right)81
          bool first = true;0s \leq \frac{m}{2} \left\{ \begin{array}{c} n \\ 1 \end{array} \right\}82
          for (typename std::map<T1, T2>::const_iterator ii = v.begin(); ii != v.
83
              end(); ++ii) {
               if (! first) os << ", ";
84
               \cos \prec \cdot ii ;85
               first = false;
86
87
          \mathcal{E}88
          return os \langle \cdot \rangle ";
89 }
 90 template <typename T>
    inline std:: ostream & operator << (std:: ostream & os, const std:: unordered_set <
 91
         T > \& v) {
92
          return os << std::set <T > (v.\text{begin}(), v.end();
93 }
94 template < typename T1, typename T2>
    inline std::ostream &operator << (std::ostream & os, const std::unordered_map<
95
          T1, T2>& v) {
96
          return os << std::map<T1, T2>(v.begin(), v.end());
 97
     \left\{ \right\}98
99
     const 11 MOD = 1e9 + 7;
     const 11 INF = 1e18;
100
101
     const double EPS = 1e-6;
102
     /* ********************
                                103
104
    int \, \text{main} ()
105
     \{106
          ios_base::sync_with_stdio(false);
107
          cin.tie (NULL);
108
109
          int n;
110
          \operatorname{cin} >> n;
111
          vector <math>\{int > a(n);112
          for (int i = 0; i < n; ++i) {
113
               11 \times;114
               \operatorname{cin} >> x;
115
               a[i] = (int) __builtin_popcountll(x);
116
          ₹
117
          11 ans = 0, sum = 0;
118
          \text{vector} < \text{int} > \text{cnt}(2, 0);119
          \text{cnt} [0]++;
120
          for (int e : a) sum += e, cnt [sum & 1] + +;
```

```
121 for (int e : cnt) ans += (11) e * (e - 1) / 2LL;
122 for (int i = 0; i < n; ++i)123 sum = 0;
124 int mx = -1;
125 for (int j = i; j < i + 65 \&j < n; ++j) {
126 sum += a [j];127 maxi(mx, a[j]);
128 if \left( \text{sum } \% 2 \right) = 0 \& \& \text{max } > \text{sum } - \text{max} ans --;
129 }
130 }
131 cout \lt\lt ans \lt\lt el;
132
133 return 0;
134 }
```
#### <span id="page-22-0"></span>**B. Hard Samples**

Listing 6: Hard Sample 1 | Problem ID: 43 | User ID: 428

```
1 # include <br/> <br/> <br/> <br/> <br/> <br/> <br/> <br/> <br/> <br/> <br/> <br/> <br/> <br/> <br/> <br/> <br/> <br/> <br/> <br/> <br/><br/><<br/><<br/><<br/><<br/><<br/><<br/><t<br/>d<br/>c<br/> <t<br/>s<br/> <t<br/>
2 using namespace std;
3
4 int main () {
5 int a, b, c;
6 cin >> a >> b >> c;
7 cout << min(a + 2, min(b + 1, c)) * 3 - 3;
8 return 0;
9 }
```
Listing 7: Hard Sample 2 | Problem ID: 15564 | User ID: 289

```
1 #include <iostream>
2
3 #include < vector >
4 # define pb push_back
5
6
7 using namespace std;
8 int n, st = 0;
9
10 vector < vector < int >> v;
11
12 int main ()
13 {
14 cin >> n;
15 v \cdot \text{resize}(n+1);16 v [ st ], pb ( 0 );17 s t + +;
18 for (int i = 0; i < n; i++)19 {
20 int x;
```

```
21 cin >> x;
22 int 1 = 0;
23 int r = st;
24 while (1 < r)25 {
26 int c = (l+r) / 2;
27 if (v[c].back() \ge x) 1 = c + 1; else r = c;28 }
29 if (1 = st | v[1].back() > x)30 {
31 v [st], pb (x);32 st + +;33 continue;
34 }
35 v [1]. pb (x);36 }
37 for (int i = 0; i < st; i++)38 {
39 for (int j = 0; j < v[i]. size(); j + +) if (v[i][j] != 0) cout << v[i][
                   j ] << ' ' ;
40 cout \langle \cdot \rangle is the set of \langle n \rangle is the set of \langle n \rangle is the set of \langle n \rangle is the set of \langle n \rangle is the set of \langle n \rangle is the set of \langle n \rangle is the set of \langle n \rangle is the set of \langle n \rangle is the set of \langle n \rangle is the
41 }
42 return 0;
43 }
```
Listing 8: Hard Sample 3 | Problem ID: 31849 | User ID: 148

```
1 #include <iostream>
2 #include <vector>
3 #include <algorithm>
4 #include <cmath>
5 #include <map>
6 #include \leq \leq \leq7 #include <sstream>
8
9 using namespace std;
10
11 map < pair < int , int > , int > \lceil lol;
12
13 int gcd(int a, int b)14 {
15 if (lb) return a;
16 return \gcd(b, a\%);
17 }
18
19 pair \langle int, int > kek [200500];
20
21 int main ()
22 {
23 int n;
24 cin >> n;
25 for (int i = 0; i < n; i++)26 {
27 string s;
```

```
28 cin >> s;
29 \quad \text{for} \quad (\text{auto} \&c:s)30 {
31 if (c < 0' || c > 9')32 {
33 c = \cdot ';
34 }
35 }
36 stringstream z(s);
37 int a, b, c;
38 z \gg a \gg b \gg c;
39 a+=b;
40 b = \gcd(a, c);
41 a / = b;
42 c / = b ;
43 + \text{1ol} [\{a, c\}];
44 \text{kek} [i] = \{a, c\};45 }
46 for (int i = 0; i < n; i++)47 {
48 cout << lol [kek[i]] \leq ' ;
49 }
50 return 0;
51 }
```
Listing 9: Hard Sample 4 | Problem ID: 49881 | User ID: 71

```
1 #include < bits / stdc + +.h>
 2 # define pb push_back
 3 using namespace std;
 4 const int N=1e5+5;
 5
 6
 7 int main ()
 8 {
 9 \text{ is } \text{base} :: \text{sync\_with\_stdio}(0); cin. tie (0); cout. tie (0);
10
11 cout << 2000 << endl;
12 for (int i = 1000; i > 1; i - )13 cout << i < j < j < k " << i < j < j < j < j < k " << 2<< endl;
14
15 for (int i = 1; i <= 1000; i++)16 c ou t <<i << " " <<1<< " " <<i << " " <<2<< e n dl ;
17 return 0;
18 }
```

```
Listing 10: Hard Sample 5 | Problem ID: 65320 | User ID: 21
```

```
1 \#include \leq bits / stdc + +. h >
2 using namespace std;
3
4 int input () {
5 char c; cin >> c;
6 return c == '1;
```

```
7}
 \,8\,voProblem id print_ans(vector <int > r, vector <int > c) { | User ID:
\overline{9}int ans = 0;
10\,for (int i: r) ans += i;1112<sup>°</sup>for (int i: c) ans += i;13
14
       cout \langle ans \langle '\n';
15
       for (int i = 0; i < r. size (); i++) {
         if (r[i]) cout << "row" << i << '\n';<br>if (c[i]) cout << "col" << i << '\n';
16
17
18
       \}\}19
20
21
    int main() {
22
       ios:: sync_with_stdio(false); cin.tie(0);
23
24
       int n; cin \rightarrow n;25
       int a[n][n], c[n];
26
       for (int i = 0; i < n; i++) {
27
         for (int j = 0; j < n; j ++) {
28
            a[i][j] = input();29
         \}30
       \}31
       for (int i = 0; i < n; i++) {
32for (int j = 0; j < n; j ++) {
33a[i][j] \uparrow = input ();
34
         \}35
       ₹
36
       for (int i = 0; i < n; i++) {
37
         c[i] = input();38
       \mathcal{E}39
       vector <math>\text{int} > \text{tog\_row}(n), \text{tog\_col}(n);
       for (int i = 0; i < n; i++) {
40
         for (int j = 0; j < n; j ++) {
41
            if (c[i] + c[j] == 0) {
42if (a[i][j]) {
43
44cout \ll -1; exit (0);
45
               \mathcal{E}46
            } else if (c[i] + c[j] == 1) {
47
               if (a[i][j]) {
48
                 if (c[j] == 1) {
49
                    if (!\text{tog\_row}[i]) {
50
                      \log_{10} \text{row} [i] = 1;
51
                    \}52
                 } else {
53if (!tag_col[j]) {
54
                      \text{tog\_col}[j] = 1;55
                   \}\hspace{.1cm} }
56
57
              \cdot58
            \left\{ \right\}59
         \rightarrow60
       \}
```

```
61
62 for (int i = 0; i < n; i++) {
63 for (int j = 0; j < n; j++) {
64 if (tog_{r}row[i] || tog_{r}col[j]) {
65 if (tog_{r}row[i] & \&c[j]) a[i][j] ^= 1;
66 if (t \text{ og } \text{col}[j] \&c \text{ of } i] a [i][j] \uparrow = 1;
67
68 if (a[i][j]) {
69 cout << -1; exit (0);
70 }
71 }
72 }
73 }
74
75 string sample_space;
76 for (int i = 0; i < n; i++) {
77 if (!\text{tog\_row}[i] \&c[i]) {
78 for \begin{array}{ll} \text{for} & \text{if} \quad j = 0; \quad j < n; \quad j++) \end{array} {<br>79 if \begin{array}{ll} \text{if} & \text{if} \quad \text{if} \quad \& \text{if} \quad j \end{array}if (! \text{tog}_\text{coll}[j] \&c c[j]) {
80 sample_space.push_back(a[i][j] + '0');
81 } else {
82 sample_space.push_back('X');
83 }
84 }
85 break;
86 }
87 }
88 if (sample_space.empty()) {
89 print\_ans(tog\_row, tog_col);90 }
91
92 for (int i = 0; i < n; i++)93 if (!tog_{row}[i] & \&& c[i]) {
94 string space1, space2;
95 for (int j = 0; j < n; j++)96 if (t \text{ og } col[j] == 0 \&c[i]) {
97 space1.push_back(a[i][j] + '0);
98 space 2 . push_back (1 - a[i][j] + '0');
99 } e l s e {
100 space1.push_back('X');
101 space 2. push\_back('X');102 }
103 }
104
105 if (space1 == sample_space) continue;
106 if (space2 == sample_space) {
107 \quad \text{tog\_row} [i] = 1;108 for (int j = 0; j < n; j++)109 if (c [j]) a [i][j] \uparrow = 1;
110 }
111 } else {
112 cout \leq -1;
113 exit (0);
114 }
```

```
\begin{tabular}{cc} 115 & \hspace{15.2cm} & \hspace{15.2cm} \\ \rule{0.2cm}{0.2cm} & \hspace{15.2cm} & \hspace{15.2cm} \\ \rule{0.2cm}{0.2cm} & \hspace{15.2cm} & \hspace{15.2cm} \\ \rule{0.2cm}{0.2cm} & \hspace{15.2cm} & \hspace{15.2cm} \\ \rule{0.2cm}{0.2cm} & \hspace{15.2cm} & \hspace{15.2cm} \\ \rule{0.2cm}{0.2cm} & \hspace{15.2cm} & \hspace{15.2cm} \\ \rule{0.\begin{array}{cc} 116 & & \phantom{0} \\ 117 & & \phantom{0} \text{fo} \end{array}117 for (int i = 0; i < n; i++)118 if (sample\_space[i] == '1') {
 119 \text{ tog\_col}[i] = 1;120 }
121 }
122
123 print_ans(\text{tog\_row}, \text{tog\_col});
\frac{124}{125}return 0;
126 }
```